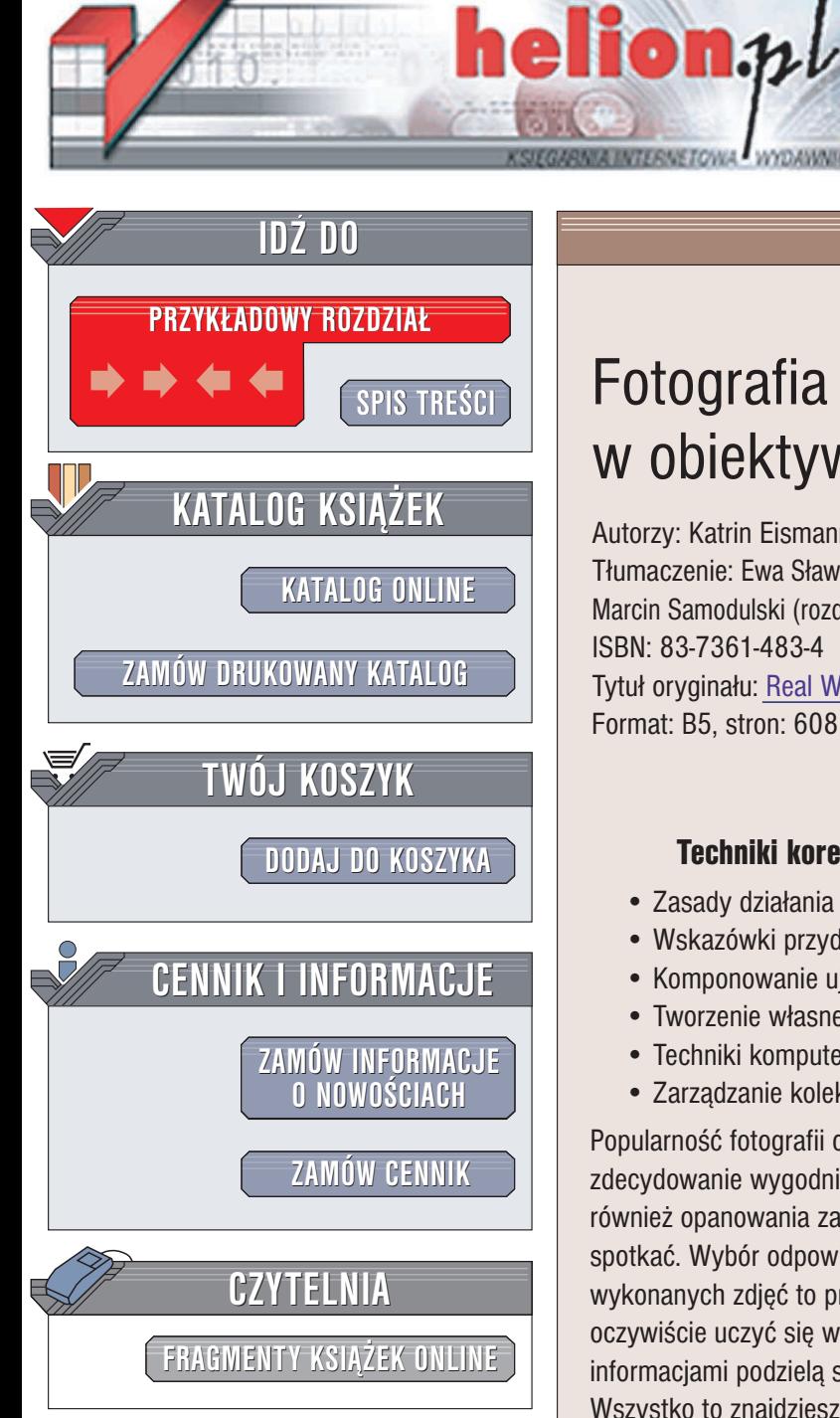

Wydawnictwo Helion ul. Chopina 6 44-100 Gliwice tel. (32)230-98-63 e-mail: [helion@helion.pl](mailto:helion@helion.pl)

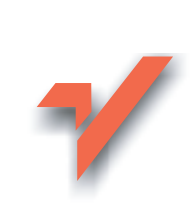

# Fotografia cyfrowa. Świat w obiektywie. Wydanie II

Autorzy: Katrin Eismann, Sean Duggan, Tim Grey Tłumaczenie: Ewa Sławińska (wstęp, rozdz. 1 - 4, 7 - 9, 11 - 14), Marcin Samodulski (rozdz. 5, 6), Piotr Cieślak (rozdz. 10) ISBN: 83-7361-483-4 Tytuł oryginału: [Real World Digital Photography 2nd Edition](http://www.amazon.com/exec/obidos/ASIN/0321223721/helion-20)

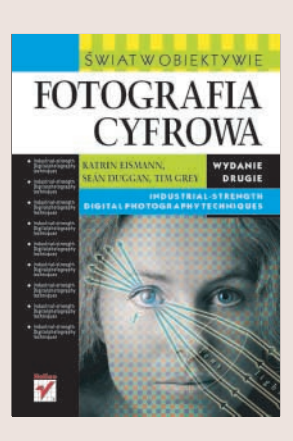

#### Techniki korekcji i obróbki zdjęć stosowane przez zawodowców

- Zasady działania cyfrowego aparatu fotograficznego
- Wskazówki przydatne przy zakupie aparatu i osprzêtu
- Komponowanie ujęcia i wykorzystywanie warunków oświetleniowych
- Tworzenie własnej "cyfrowej ciemni fotograficznej"
- Techniki komputerowej korekcji i obróbki zdjęć cyfrowych
- Zarządzanie kolekcją zdjęć

Format: B5, stron: 608

Popularność fotografii cyfrowej stale rośnie. Korzystanie z aparatu cyfrowego jest zdecydowanie wygodniejsze ni¿ korzystanie z klasycznego aparatu, ale wymaga również opanowania zagadnień, z którymi "klasyczny" fotograf może się nigdy nie spotkać. Wybór odpowiedniego aparatu i akcesoriów, fotografowanie i cyfrowa obróbka wykonanych zdjęć to procesy, w których niezbędna jest pewna dawka wiedzy. Najlepiej oczywiście uczyć się wszystkiego od zawodowych fotografów, którzy poza koniecznymi informacjami podzielą się także sztuczkami, które wypracowali podczas pracy.

Wszystko to znajdziesz w książce "Fotografia cyfrowa. Świat w obiektywie. Wydanie II".

- Podstawowe i niezbędne wiadomości o grafice komputerowej i zasadzie działania cyfrowego aparatu fotograficznego
- Informacje pomocne przy wyborze aparatu cyfrowego i akcesoriów do niego
- Kompresja plików, programy tematyczne i ustawienia ekspozycji, czyli wszystko, co może mieć wpływ na jakość zdjęcia
- Techniki fotografowania, komponowania ujęcia i pracy w różnych warunkach oświetleniowych
- Kompletowanie wyposażenia cyfrowej ciemni fotograficznej

- Podstawowe i zaawansowane techniki obróbki i korekcji cyfrowych zdjeć za pomocą programu Photoshop CS
- Drukowanie zdjęć i publikowanie ich w sieci

# <span id="page-1-0"></span>Spis treści

### CZĘŚĆ PIERWSZA Fotografia cyfrowa

### – wiadomości podstawowe

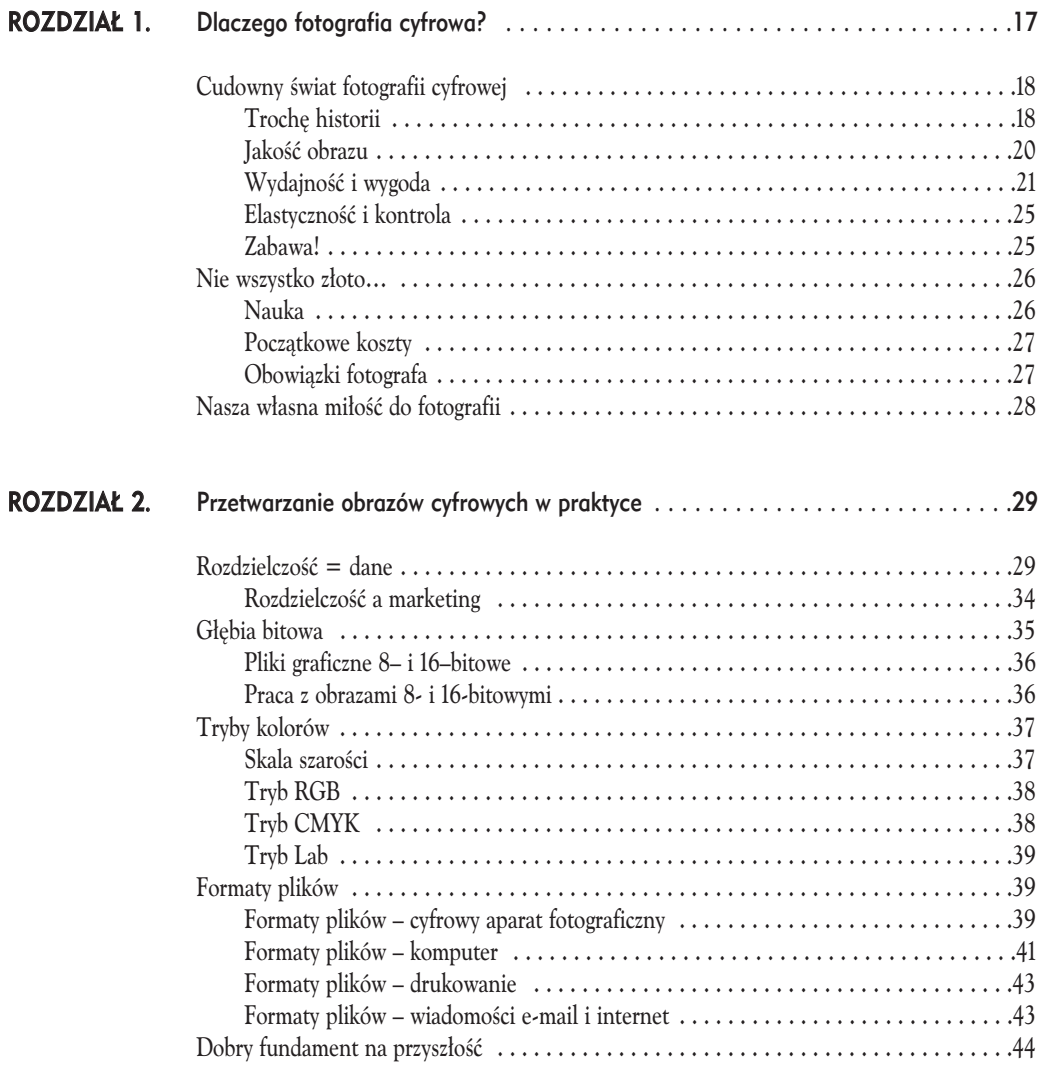

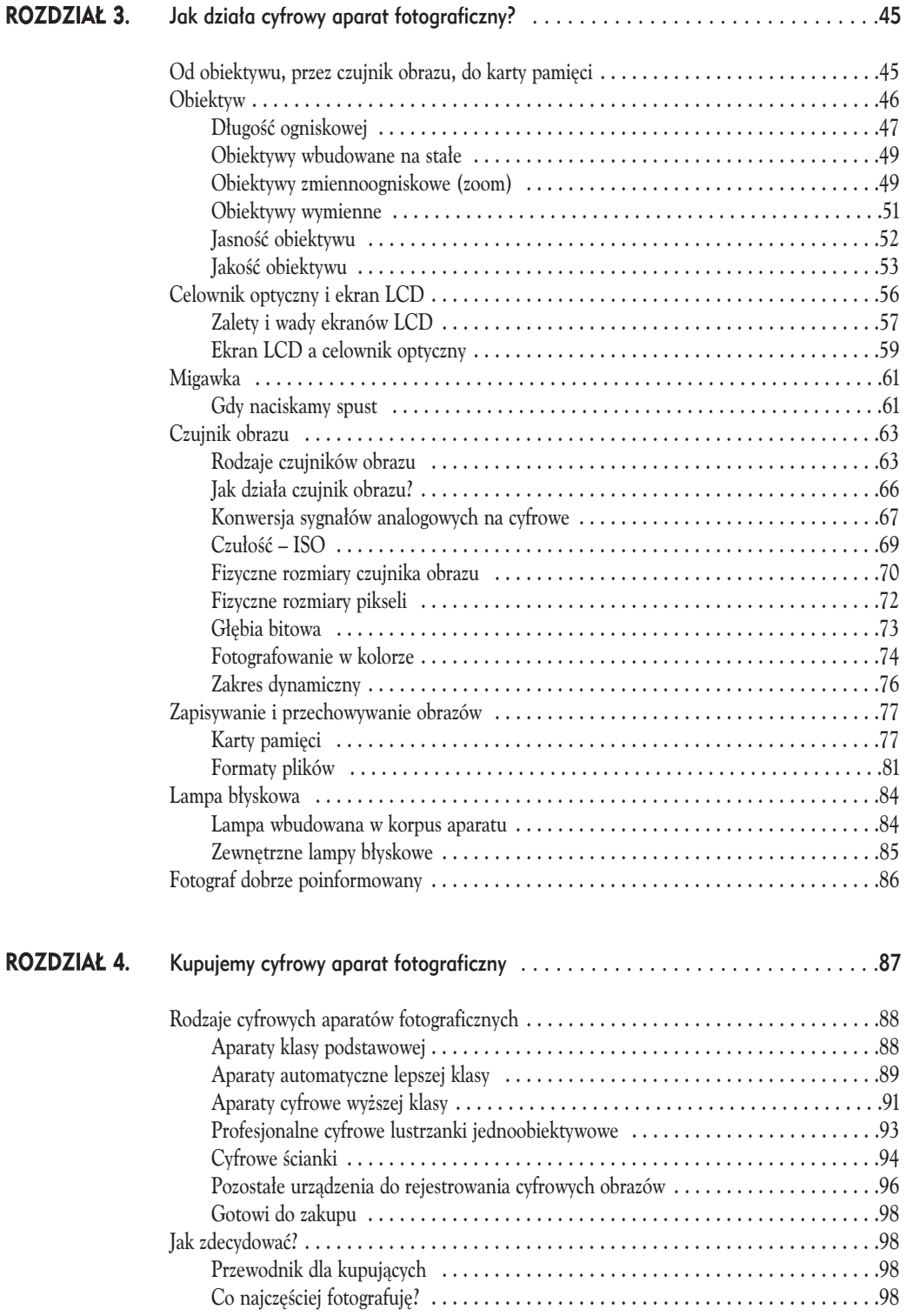

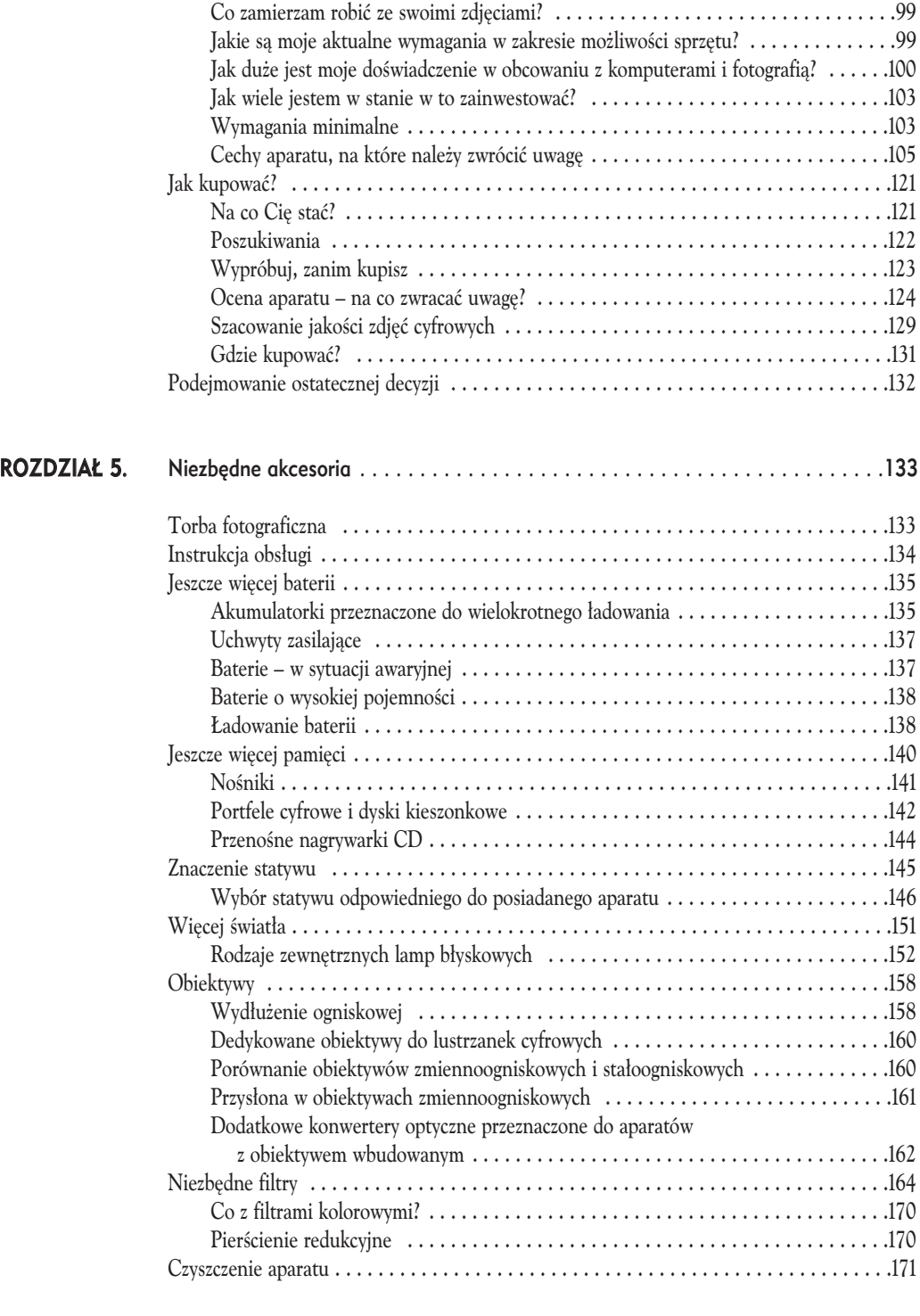

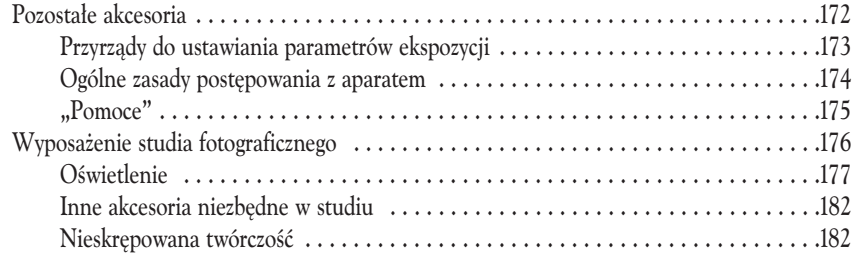

### CZĘŚĆ DRUGA Fotografia cyfrowa – techniki

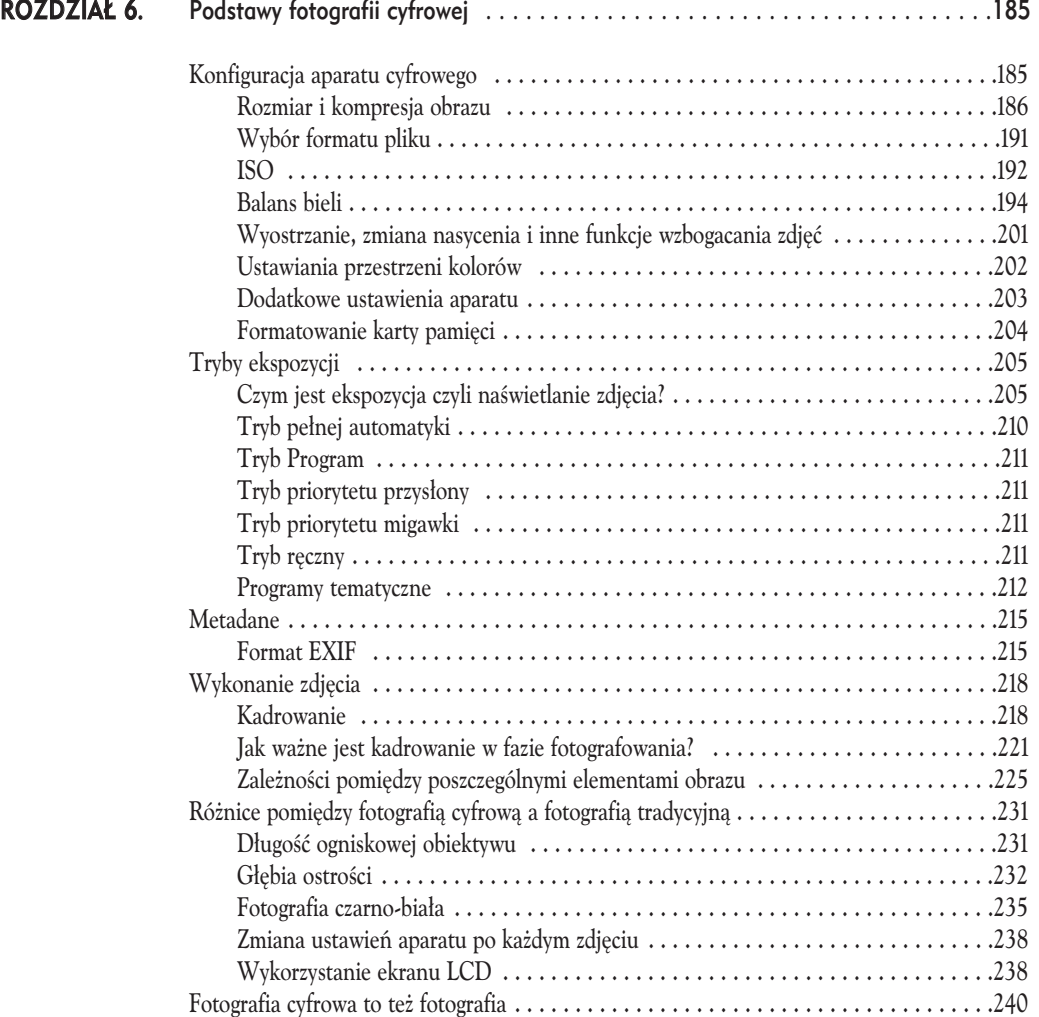

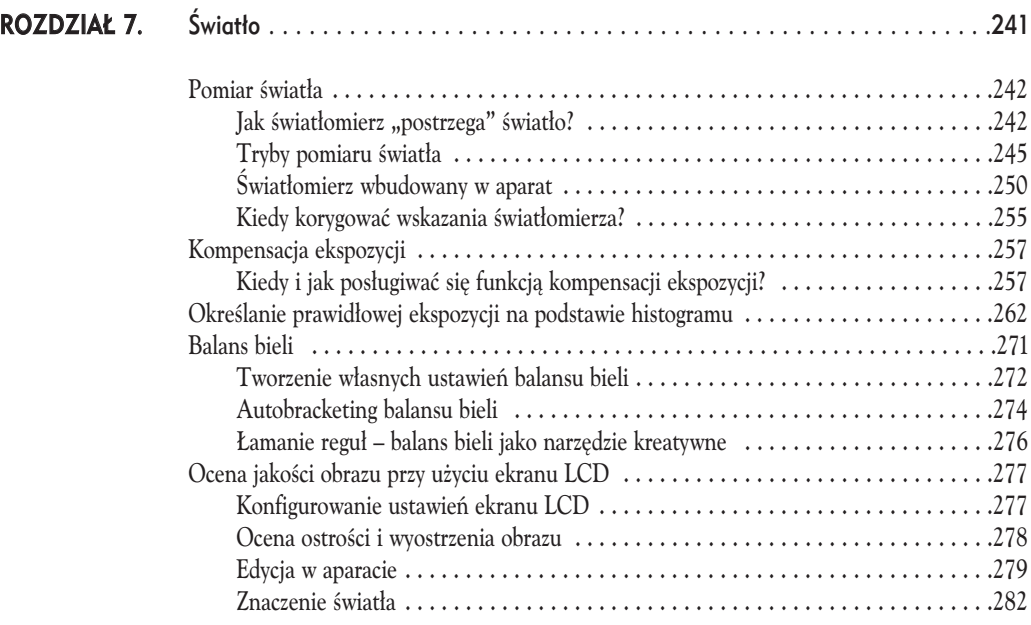

## CZĘŚĆ TRZECIA Cyfrowa ciemnia fotograficzna

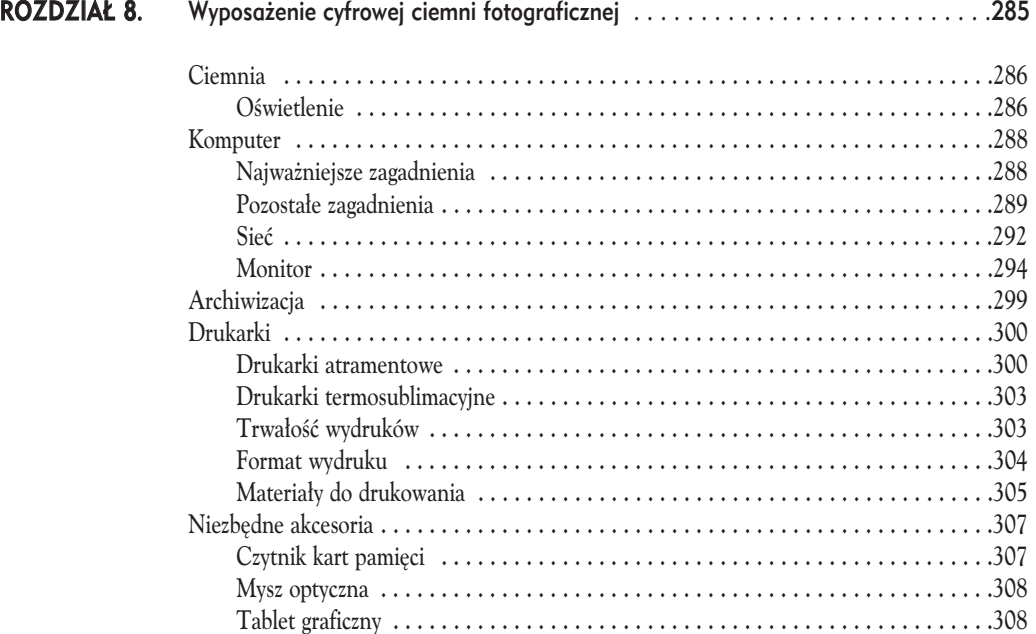

#### SPIS TREŚCI

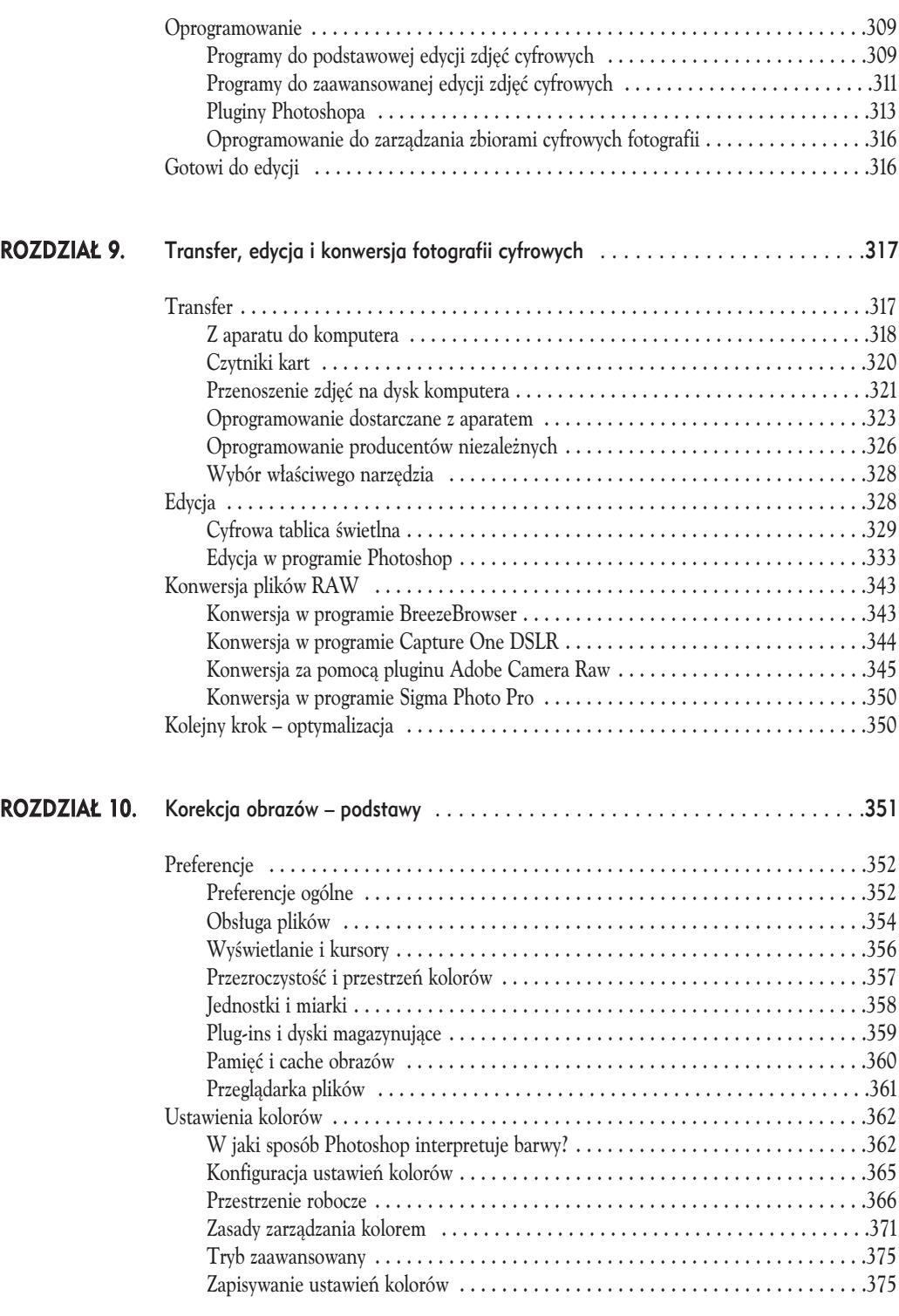

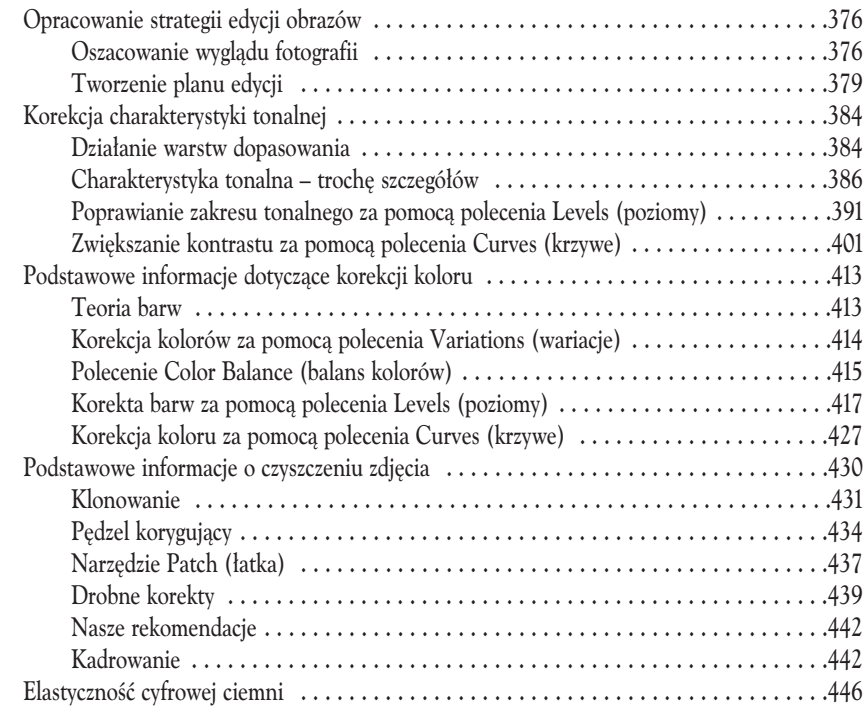

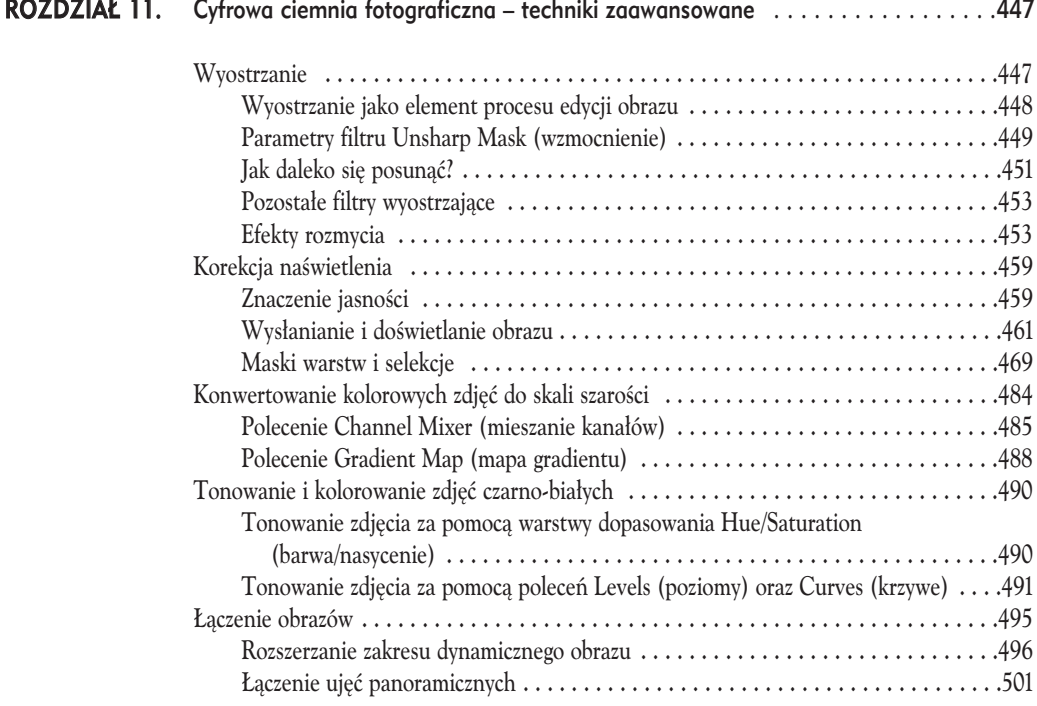

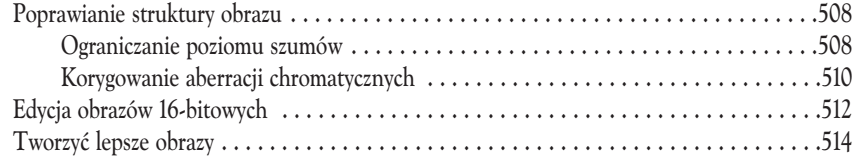

#### CZĘŚĆ CZWARTA Drukowanie, zarządzanie i prezentowanie fotografii cyfrowych

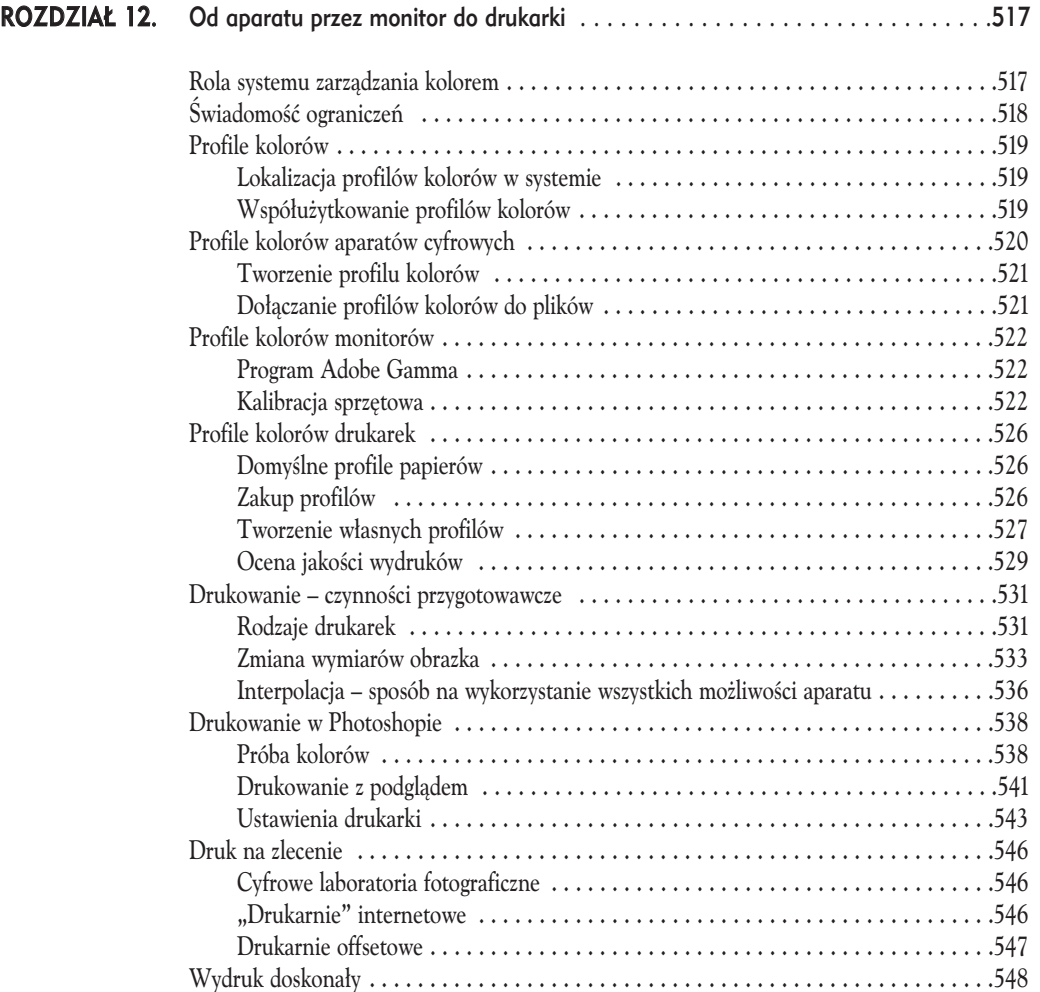

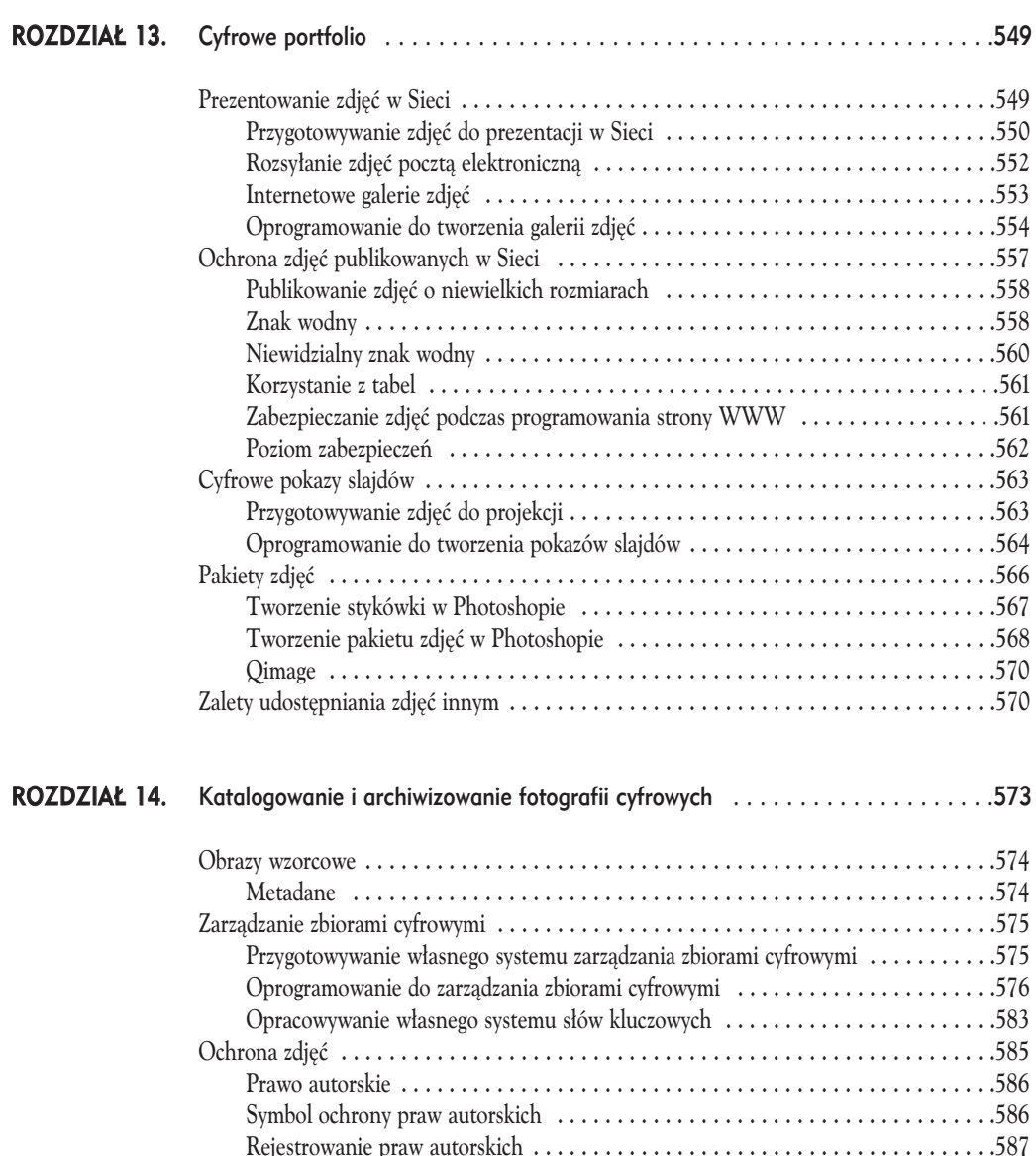

Tworzenie kopii zapasowych . . . . . . . . . . . . . . . . . . . . . . . . . . . . . . . . . . . . . . . . . . . .588 Kopiowanie na płyty CD lub DVD . . . . . . . . . . . . . . . . . . . . . . . . . . . . . . . . . . . .588 Zewnętrzne dyski twarde . . . . . . . . . . . . . . . . . . . . . . . . . . . . . . . . . . . . . . . . . . .589 Taśma . . . . . . . . . . . . . . . . . . . . . . . . . . . . . . . . . . . . . . . . . . . . . . . . . . . . . . . . .590 Przechowywanie z dala od miejsca pracy . . . . . . . . . . . . . . . . . . . . . . . . . . . . . . . .591 Oprogramowanie . . . . . . . . . . . . . . . . . . . . . . . . . . . . . . . . . . . . . . . . . . . . . . . . .591 Długoterminowe przechowywanie kopii bezpieczeństwa . . . . . . . . . . . . . . . . . . . . .591 Powrót do świata fotografii . . . . . . . . . . . . . . . . . . . . . . . . . . . . . . . . . . . . . . . . . . . . . .592

# <span id="page-10-0"></span>ROZDZIAŁ Przetwarzanie obrazów cyfrowych w praktyce

Zanim po raz pierwszy pobiegniemy w plener z aparatem pod pachą, by robić zdjęcia (choć najprawdopodobniej należałoby powiedzieć: "zanim pobiegniemy robić kolejne zdjęcia", bo niechybnie mamy ich już tak dużo, że nie wiadomo, co z nimi robić), powinniśmy zaznajomić się z teorią przetwarzania obrazów cyfrowych. Im głębiej wnikniemy w te zagadnienia, tym lepsze będą efekty naszej pracy. Kluczowe pojęcia, których znaczenie trzeba sobie przyswoić, to rozdzielczość, głębia bitowa, tryb koloru oraz format pliku. W tym rozdziale omówimy je w stopniu podstawowym, przedstawiając bardziej złożone zagadnienia w kolejnych rozdziałach.

# ROZDZIELCZOŚĆ = DANE

Rozdzielczość to jedno z najważniejszych pojęć w teorii przetwarzania obrazów, szczególnie w odniesieniu do fotografii cyfrowej. Terminu rozdzielczość używa się w znaczeniu zarówno liczby pikseli, jak i ich gęstości w obrazku, przy czym często pojęcia te stosowane są zamiennie. Prowadzi to do licznych nieporozumień.

Rozdzielczość aparatu cyfrowego mierzy się w megapikselach (czyli milionach pikseli). Z kolei rozdzielczość pliku graficznego, a także rozdzielczość monitora określa się poprzez podawanie liczby pikseli wyświetlanych na odcinku jednego cala (w skrócie *ppi, cz*yli *pikseli na cal* – ang. *pixels per inch*), badź też wymiarów w pikselach (na przykład "400×600 pikseli"). Jest jeszcze rozdzielczość drukarki, którą opisujemy liczbą punktów drukowanych na odcinku jednego cala (w skrócie dpi, czyli punktów na cal – ang. dots per inch) – rysunek 2.1. W opisie parametrów obrazu pojawiają się więc liczby, których charakter zmienia się zależnie od kontekstu, co utrudnia "przeliczanie" jednej miary na drugą. Z tego samego względu o wiele trudniej jest także zrozumieć, jak te wszystkie liczby przekładają się na to, co interesuje nas najbardziej – poziom szczegółów widocznych na obrazku, jego jakość, a także fizyczna wielkość, jaką uzyska po wydrukowaniu na papierze.

Jeśli chodzi o tę wielkość, to w jej kontekście rozdzielczość przekłada się na ilość danych. Innymi słowy, im wyższa rozdzielczość, z tym większą ilością danych mamy do czynienia. Gdy więc mówimy o rozdzielczości w znaczeniu ogólnej liczby pikseli, na przykład całkowitej liczby megapikseli, którą jest w stanie zarejestrować dany aparat, to mamy na myśli całkowitą ilość danych zapisywanych przez urządzenie. Z kolei mówienie o gęstości

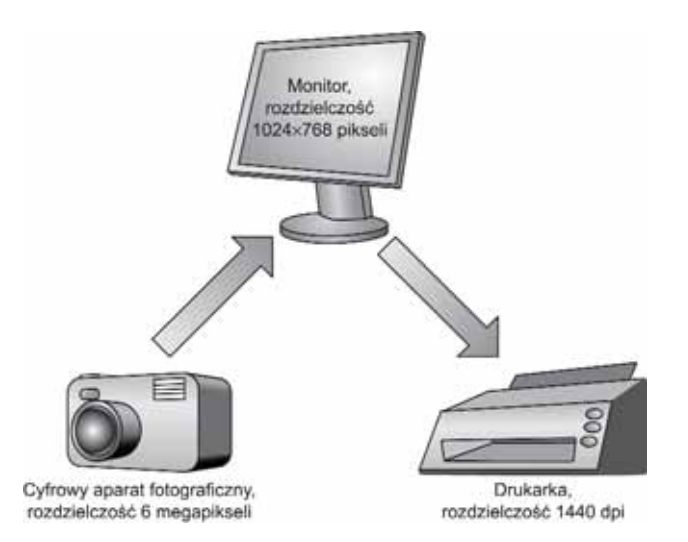

Rysunek 2.1. Znaczenie pojęcia rozdzielczości zmienia się w zależności od urządzenia, którego parametry chcemy za jego pomocą opisać. Wielu fotografów często popełnia błędy w prawidłowej interpretacji tego terminu, dlatego kluczem do pełnego wykorzystania możliwości danego urządzenia do przetwarzania obrazu jest zrozumienie, co kryje się pod pojęciem rozdzielczość właśnie w kontekście tego urządzenia

#### ppi i dpi – jaka to różnica?

Puryści wskazują na konieczność rozróżnienia znaczenia skrótów ppi oraz dpi. Gdy mówimy o pikselach, to powinniśmy mieć na myśli "kropki" wyświetlane na ekranie monitora. Punkty, to z kolei "kropki", które na papierze drukuje drukarka. Technicznie rzecz biorąc, różnice pomiędzy tymi dwoma rodzajami "kropek" są niewielkie, lecz obstajemy za tym, by posługiwać się w każdej sytuacji poprawną terminologią. Z tego względu, od tej pory już zawsze termin ppi będziemy odnosić do rozdzielczości aparatu lub monitora, a termin dpi – do rozdzielczości wydruku.

Może się zdarzyć, że spotkasz kogoś, kto posługuje się terminem dpi w znaczeniu ogólnej miary jakiejkolwiek rozdzielczości. Wtedy uważaj – w pewnych sytuacjach ktoś taki może mówić "dpi", a mieć na myśli "ppi" (warto mu wówczas polecić lekturę niniejszej książki).

pikseli (w podobnym kontekście jak w przypadku drukarek, kiedy to mówi się o liczbie punktów drukowanych na odcinku jednego cala) należy rozumieć jako podawanie informacji o liczbie pikseli rozmieszczonych <sup>w</sup> pewnym obszarze. Z im większej liczby pikseli składa się obraz, w tym większym formacie można go wydrukować. Z kolei większa gęstość pikseli przekłada się na lepszą jakość obrazu i większą ilość dostrzegalnych szczegółów (rysunek 2.2).

Najważniejsze pytanie, na które należy sobie odpowiedzieć w związku z rozdzielczością, brzmi: "Ile mi jej tak naprawdę potrzeba?". Wyższa rozdzielczość to zwykle większy zysk, lecz nie zawsze potrzebujemy jej tyle, jak mogłoby się nam wydawać. Wybierając aparat pod kątem rozdzielczości, zastanawiajmy się nad tym, jakiemu celowi będzie on głównie służyć. Jeśli na przykład ktoś zajmuje się pośrednictwem w handlu nieruchomościami i aparat fotograficzny jest mu potrzebny tylko do zamieszczania zdjęć domów na stronie WWW i drukowania ich w małym formacie wewnątrz prospektów reklamowych, to urządzenie o rozdzielczości 3 megapikseli okaże się wystarczająco dobre.

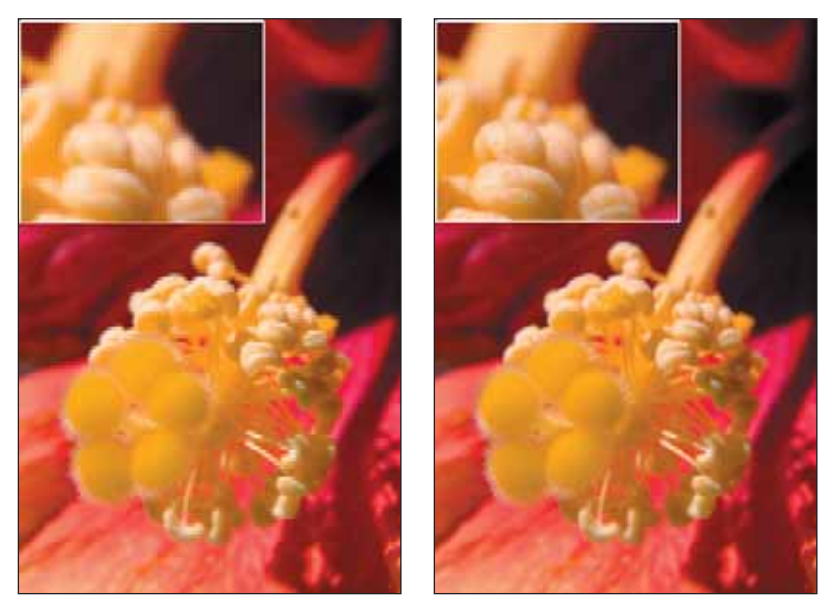

Rysunek 2.2. Rozdzielczość cyfrowego aparatu fotograficznego determinuje ilość danych, którą urządzenie jest w stanie zarejestrować. Zdjęcie z lewej zostało wykonane aparatem o rozdzielczości 1 megapiksela i, jak widać, cechuje się dość niskim poziomem szczegółów oraz niezbyt wyraźnymi krawędziami. Zdjęcie z prawej wykonano aparatem o wyższej, 6-megapikselowej rozdzielczości, co zaowocowało wyższym poziomem szczegółów w obrazie i wyraźniejszymi krawędziami

#### Całkowita liczba pikseli a efektywna liczba pikseli

Poszczególne aparaty cyfrowe identyfikuje się przede wszystkim na podstawie ich rozdzielczości, którą mierzy się w megapikselach. Termin "megapiksel" wskazuje na to, na ilu milionach pikseli element światłoczuły aparatu jest w stanie zarejestrować pojedynczy obrazek. Im więcej megapikseli, tym więcej danych o zawartości obrazka. To z kolei oznacza większy maksymalny format, jaki zdjęcie może uzyskać na wydruku.

Trzeba jednak pamiętać o tym, że nie wszystkie piksele wchodzące w skład elementu światłoczułego w aparacie są wykorzystywane do rejestrowania obrazu. Z reguły część z nich jest maskowana i zwy-

kle są to piksele rozmieszczone wzdłuż krawędzi (rysunek 2.3). Maskowanie służy różnym celom – czasem chodzi o ustalenie odpowiednich proporcji obrazka, innym znów razem o możliwość zmierzenia punktu czerni (czyli oszacowanie wartości kolorystycznych nienaświetlonego piksela) w celu właściwego przetworzenia obrazu przez układy wewnętrzne aparatu.

Z racji tego, że nie wszystkie piksele wchodzące w skład elementu światłoczułego wykorzystuje się podczas rejestrowania obrazu, w opisie aparatu zwykle uwzględnia się również tzw. efektywną liczbę pikseli. Ta wartość odnosi się już do rzeczywistej ilości pikseli, z których będzie się składać wykonane aparatem zdjęcie, a nie do całkowitej liczby pikseli w elemencie światłoczułym.

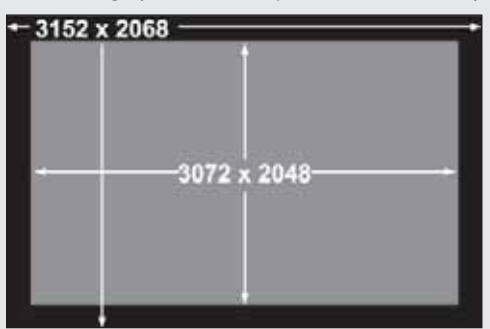

Rysunek 2.3. Nie wszystkie piksele wchodzące w skład elementu światłoczułego w aparacie są wykorzystywane do rejestrowania obrazu. Część z nich jest maskowana i nieużywana, inne zaś mogą służyć do mierzenia wartości punktu czerni

W kolejnych rozdziałach będziemy jeszcze nieraz powracać do tematu rozdzielczości i jej doboru pod kątem narzędzi używanych do rejestrowania, edycji i drukowania obrazków.

#### Kiedy rozdzielczość jest naprawdę ważna?

Tak naprawdę rozdzielczość jest ważna na każdym etapie procesu przetwarzania obrazu. Wszystkie urządzenia, którymi posługujemy się podczas edycji zdjęć – aparat, monitor i drukarka – mają swoje rozdzielczości, które określają ich możliwości w zakresie rejestrowania, wyświetlania lub drukowania obrazu. Jeśli więc mamy zamiar zrobić najlepszy możliwy użytek z tych urządzeń, to musimy wiedzieć, pod jakimi względami parametr zwany rozdzielczością jest ważny dla każdego z nich.

#### Rozdzielczość cyfrowego aparatu fotograficznego

Rozdzielczość w przypadku aparatu cyfrowego odnosi się do ilości pojedynczych pikseli, które zostaną użyte do zarejestrowania obrazu "widzianego" przez obiektyw. Określa się ją w jednostkach zwanych megapikselami, a megapiksel to jeden milion pikseli. Im więcej megapikseli, z tym większej ilości danych będzie składać się każdy obraz.

Wielu fotografom wydaje się, że rozdzielczość aparatu jest miarą poziomu szczegółów zapisywanych w pojedynczym obrazku. I do pewnego stopnia mają rację, choć bardziej adekwatne jest stwierdzenie, że rozdzielczość odnosi się przede wszystkim do wielkości, jaką zdjęcie może uzyskać na wydruku. W tabeli 2.1 przedstawiono zależności, jakie zachodzą pomiędzy rozdzielczością aparatu, a formatem wydruku zdjęcia i wielkością pliku na dysku.

| Liczba megapikseli | Format wydruku<br>(bez interpolacji)   | Przybliżona wielkość<br>nieskompresowanego pliku |
|--------------------|----------------------------------------|--------------------------------------------------|
|                    | $4" \times 3"$ lub $10 \times 8$ cm    | 3 MB                                             |
| $\mathfrak{D}$     | $5" \times 3.5"$ lub $13 \times 9$ cm  | 6 MB                                             |
| 3                  | $6" \times 4"$ lub $15 \times 10$ cm   | 9 MB                                             |
| 6                  | $10" \times 6"$ lub $25 \times 15$ cm  | 18 MB                                            |
| 8                  | $12" \times 8"$ lub $30 \times 20$ cm  | 24 MB                                            |
|                    | $14" \times 9"$ lub $35 \times 23$ cm  | 33 MB                                            |
| 14                 | $16" \times 11"$ lub $40 \times 28$ cm | 42 MB                                            |

Tabela 2.1. Klucz do rozszyfrowania znaczenia rozdzielczości aparatu cyfrowego

W rozdziale 3., Jak działa cyfrowy aparat fotograficzny?", omówimy bardziej szczegółowo zasadę działania aparatu cyfrowego, a w rozdziale 4., "Kupujemy cyfrowy aparat fotograficzny", wyjaśnimy, jak dobrać aparat odpowiedni do naszych potrzeb.

#### Rozdzielczość monitora

Podstawowym czynnikiem określającym rozdzielczość monitora jest faktyczna liczba pikseli, którą urządzenie jest w stanie wyświetlić. W przypadku klasycznych monitorów CRT mamy zwykle do wyboru pewien zakres rozdzielczości, przy czym w każdej z nich obraz cechuje się dobrą jakością. Rozdzielczości monitora opisuje się przez podanie nazwy (skrótu) oraz wymiarów obrazu w pikselach. Na przykład w rozdzielczości XGA (skrót od ang. Extended Graphics Array) mamy do czynienia z obrazem mającym 1024 piksele w poziomie i 768 pikseli w pionie. Z kolei pod nazwą SXGA (skrót od ang. Super Extended Graphics Array) kryje się obraz mający odpowiednio 1280 pikseli w poziomie i 1024 piksele w pionie. Istnieją jeszcze inne standardowe rozdzielczości monitora.

Generalnie najlepiej jest pracować przy najwyższej rozdzielczości dostępnej dla danego monitora, bo dzięki temu możemy wyświetlić na ekranie większą powierzchnię obrazka. Nie należy jednak zapominać, że zwiększanie rozdzielczości pociąga za sobą zmniejszanie wielkości elementów interfejsu programu (rysunek 2.4).

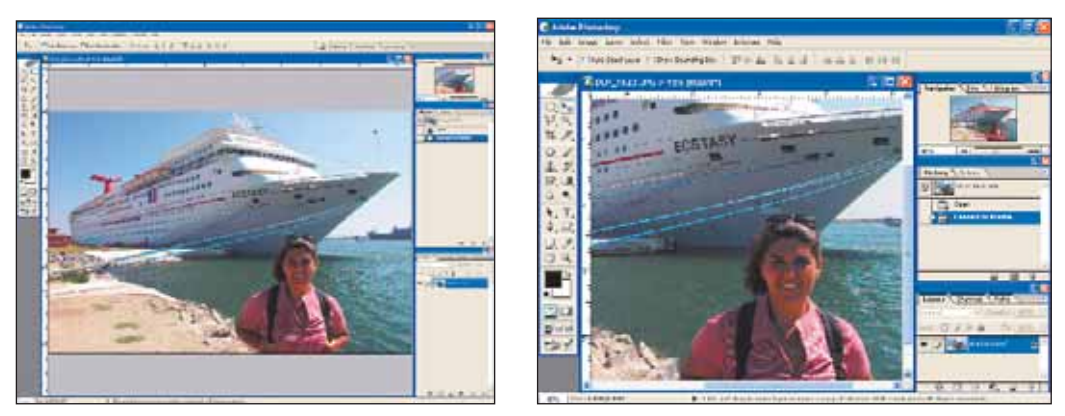

Rysunek 2.4. Rozdzielczość monitora determinuje ilość informacji, jaka jednocześnie może zostać wyświetlona na ekranie. Przy rozdzielczości rzędu 1280×1024 (z lewej) ilość ta jest większa niż przy rozdzielczości 800×600 (z prawej). Jednak zwiększanie pola widzenia odbywa się kosztem zmniejszania wielkości elementów interfejsu użytkownika

Coraz więcej osób zajmujących się fotografią wybiera monitory LCD. Od klasycznych monitorów CRT różnią się one między innymi tym, że tylko jedna z oferowanych przez nie rozdzielczości jest optymalna dla fizycznych możliwości urządzenia. Aby więc uzyskać obraz o najwyższej jakości, należy pracować z tą właśnie, fabrycznie dobraną rozdzielczością. Więcej informacji na temat wyboru i konfiguracji monitora podamy w rozdziale 8., "Wyposażenie cyfrowej ciemni fotograficznej".

#### Czy tylko 72 ppi?

Bardzo często słyszy się opinie, że monitory pracują z rozdzielczością (Chodzi o rozdzielczość będącą miarą liczby pikseli wyświetlanych w danym obszarze – w tym wypadku na odcinku 1 cala – *przyp. tłum.*) obrazu wynoszącą 72 ppi. Jest to nieporozumienie. W dawnych czasach firma Apple miała w swojej ofercie monitor 13-calowy, który istotnie wyświetlał obraz o rozdzielczości 72 ppi. Obecnie jednak większość monitorów pracuje w rozdzielczości rzędu 85 – 125 ppi, przy czym ostateczna osiągana wartość zależy od rozdzielczości obrazu (W znaczeniu wielkości obrazu w poziomie i w pionie, na przykład 1024×768 – *przyp. tłum.*) oraz fizycznej wielkości monitora. Pamiętajmy, że mówimy tu o gęstości pikseli, co oznacza, że ta rozdzielczość ma wpływ na ogólną jakość obrazu wyświetlanego na ekranie monitora. Im wyższa wartość rozdzielczości ppi, tym ostrzejszy obraz i tym mniejsze powiększenie fragmentu obrazu niezbędne do zobaczenia wszystkich jego szczegółów.

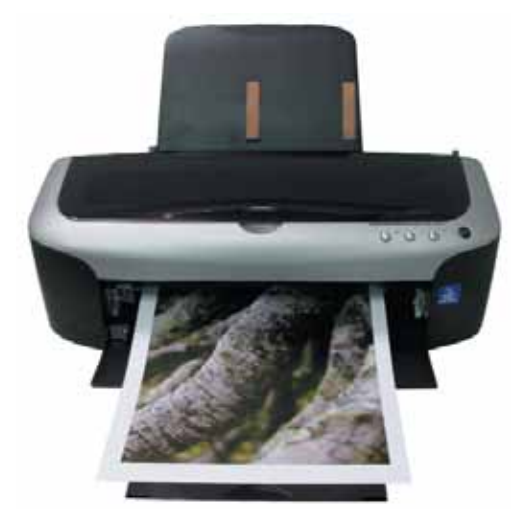

Rysunek 2.5. Chwila prawdy – fotografia przeniesiona na papier opuszcza drukarkę

#### Rozdzielczość drukarki

Dla fotografa chwilą, w której naprawdę może on ocenić jakość zdjęcia, jest ta, kiedy arkusz papieru zostaje pokryty atramentem (rysunek 2.5). Wydruk fotografii jest kulminacją całej pracy włożonej w proces planowania, rejestrowania i edycji obrazu. Jego jakość częściowo zależy od możliwości technicznych drukarki.

Raz jeszcze pojawia się problem dwóch rodzajów rozdzielczości: drukowania i drukarki. Bardzo często jest on źródłem frustracji wśród użytkowników drukarek, a producenci tych urządzeń dodatkowo zwiększają zamieszanie, stosując różne chwyty marketingowe w celu przyciągnięcia klientów (patrz punkt "Rozdzielczość a marketing").

Rozdzielczość wydruku pliku z obrazem odnosi się do sposobu rozmieszczenia pikseli na obrazie, co wpływa na format oraz – do pewnego stopnia – jakość wydrukowanego zdjęcia.

Rozdzielczość drukarki pozwala z kolei określić, jak blisko siebie będą nadrukowywane kolejne punkty tworzące obraz. Parametr ten pozwala więc ocenić ogólną jakość drukarki i poziom szczegółów obrazu, które jest w stanie przenieść na papier. Należy jednak zwrócić uwagę na to, że rozdzielczość drukarki mierzy się tak naprawdę w liczbie kropli atramentu natryskiwanych w danym obszarze papieru, a nie w ilości pikseli, z których składa się obraz. Z tego wniosek, że nie ma bezpośredniego związku pomiędzy rozdzielczością wydruku, a rozdzielczością drukarki.

Każdy rodzaj, a nawet model drukarki, cechuje się inną rozdzielczością. Więcej informacji na temat rozdzielczości różnych typów drukarek oraz sposobu przygotowania obrazków do druku na każdym z nich podamy w rozdziale 12., "Od aparatu przez monitor do drukarki".

#### Rozdzielczość a marketing

Niedobrze, że wokół kwestii rozdzielczości powstało tyle zamieszania. Wydaje się jednak, że producenci urządzeń do cyfrowej obróbki obrazów dążą do tego, by skomplikować wszystko jeszcze bardziej. Nikomu nie pomaga fakt, że istnieje tyle różnych definicji nie tylko rozdzielczości, ale i innych pojęć opisujących te urządzenia. Na przykład wspomniana na wstępie *rozdzielczość cz*ęsto przyjmuje rolę parametru charakteryzującego jakość drukarki. Jednak same liczby nie wystarczą, bo jakość wydruku zależy dodatkowo od wielu innych czynników. Z tego względu liczbami winno się posługiwać wyłącznie w kontekście porównywania ze sobą drukarek podobnej klasy. Producenci tych urządzeń starają się za wszelką cenę przekonać potencjalnego klienta, że ich urządzenie jest najlepsze, ale w równocześnie prawda o rzeczywistej wartości sprzętu zatraca się w szumie medialnym towarzyszącym jego rynkowej premierze.

Podobnie sprawa wygląda w przypadku aparatów cyfrowych; ich producenci zachwalają przede wszystkim liczbę megapikseli w elemencie światłoczułym. Jest to oczywiście parametr istotny, ale nie jedyny, któremu należałoby się przyjrzeć oceniając aparat. W rozdziale 4. przedstawimy jeszcze inne czynniki mające wpływ na jakość obrazu rejestrowanego przez cyfrowy aparat fotograficzny. Tymczasem warto sobie uświadomić, że najwyższa dostępna liczba megapikseli niekoniecznie musi być czymś, czego potrzebujemy do codziennej pracy. Format wydruku zdjęcia można powiększyć nie tylko za sprawą rozdzielczości aparatu, ale także innymi metodami (patrz informacje w następnym podrozdziale). Równie ważne co megapiksele są takie czynniki jak jakość obiektywu i elementu światłoczułego oraz dodatkowe funkcje, w które może być wyposażony interesujący nas model aparatu.

Większość szumu medialnego towarzyszy kwestii możliwości współczesnych drukarek atramentowych. Sprzedawcy i producenci nieustannie zachwalają, ile to punktów na cal jest w stanie rozmieścić na papierze dana drukarka. Jednak kompetentne testy wykazały, że rozdzielczość drukarki ma wpływ na jakość wydruku tylko do wartości 1440 dpi; powyżej tej wartości wszelkie różnice – jeśli w ogóle występują – nie wnoszą już niczego lepszego do wyglądu fotografii przenoszonej na papier.

Starajmy się zrozumieć, co tak naprawdę kryje się za różnymi parametrami, za pomocą których opisuje się możliwości sprzętu, a wówczas nie damy się zwieść marketingowym chwytom i kupimy urządzenie najlepiej odpowiadające naszym potrzebom.

## GŁĘBIA BITOWA

Głębia bitowa jest parametrem opisującym liczbę bitów używanych do przechowywania wartości danego koloru, przy czym większa głębia bitowa przekłada się na większy zakres kolorów, które można dzięki niej uzyskać (tabela 2.2). Pojedynczy bit przechowuje dane o maksymalnie dwóch wartościach (kolory czarny i biały), ale już za pomocą dwóch bitów możemy zapisać dane o czterech różnych kolorach (czarny, biały i dwa różne odcienie szarości) – rysunek 2.6. Pliki graficzne zapisuje się z 8- lub 16-bitową głębią dla każdego z trzech kanałów koloru. Na podstawie tych danych definiowane są wartości kolorystyczne poszczególnych pikseli tworzących obraz (patrz podrozdział "Tryby kolorów").

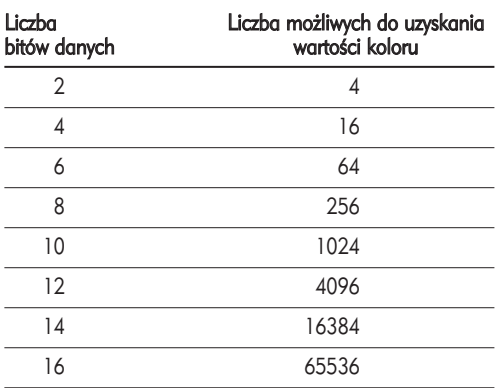

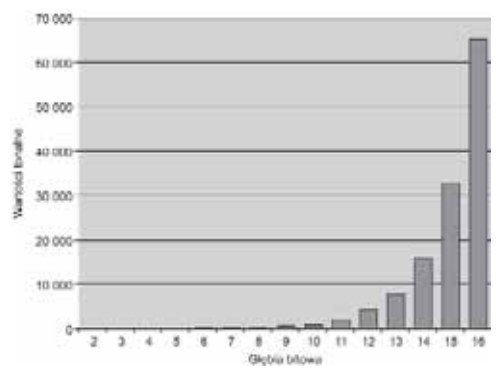

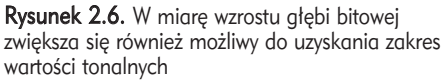

#### Tabela 2.2. Głebia bitowa

#### Pliki graficzne 8– i 16–bitowe

Różnica pomiędzy plikami graficznymi 8- i 16-bitowymi sprowadza się do liczby możliwych do zapisania wartości tonalnych (obrazy o głębi bitowej większej niż 8 nazywa się czasem obrazami o wielobitowej głębi, ang. high bit). Jeśli, na przykład, rejestrujemy obraz z głębią 8-bitową, to na każdy kanał koloru przypadnie do 256 wartości tonalnych. W przypadku głębi 16-bitowej mamy już 65 536 wartości na każdy z trzech kanałów. Większość aparatów cyfrowych zapisuje obrazy z głębią 12-bitową, co oznacza, że na każdy kanał koloru przypada 4096 wartości tonalnych.

Dysponując na wejściu obrazem o większej głębi bitowej, mamy do dyspozycji więcej danych, z których możemy potem zrobić użytek podczas edycji. Jest to zaleta, bowiem nawet jeśli w wyniku korekcji obrazu utracimy część danych o niektórych wartościach tonalnych, to i tak w sumie zostanie nam ich dużo więcej, niż w przypadku obrazów rejestrowanych z głębią 8-bitową. Innymi słowy, nawet w przypadku bardzo intensywnej obróbki, początkowa płynność przejść tonalnych pozostanie praktycznie nienaruszona, gdy zdecydujemy się wydrukować zdjęcie (choć wtedy będzie to już obraz 8-bitowy, jako że współczesne drukarki nie są przystosowane do drukowania w technologii wielobitowej).

Decyzja o tym, czy pracować z obrazami 8-, czy 16-bitowymi zależy od tego, w jaki sposób będziemy się nimi posługiwać, a także od tematyki, która przeważa w naszych fotografiach. Zalety obrazów 16-bitowych uwidaczniają się wtedy, gdy zależy nam na wydrukach najlepszej jakości oraz gdy często pracujemy ze zdjęciami wykonanymi w trudnych warunkach oświetleniowych. W innym wypadku lepiej będzie pozostać przy obrazach 8-bitowych, jako że ich edycja jest prostsza, a poza tym pliki osiągają znacznie mniejsze rozmiary.

#### Praca z obrazami 8- i 16-bitowymi

W kolejnych rozdziałach podamy bardziej szczegółowe informacje na temat edycji obrazów o różnej głębi bitowej. Na razie zastanówmy się nad tym, jak przedstawia się kwestia rejestrowania obrazu przez aparat w zależności od tego, czy jest to obraz 8- czy 16-bitowy.

#### Rejestrowanie obrazów 8-bitowych

Tu wszystko jest bardzo proste. Fotografie zapisywane są w postaci standardowych plików JPEG lub TIFF, które nie wymagają specjalnego traktowania. Po prostu robimy zdjęcie, a następnie przenosimy je na dysk komputera i przystępujemy do edycji (oczywiście mamy tu na myśli prostotę jedynie założeń edycji obrazów tego typu, ponieważ poszczególne operacje mogą okazać się bardziej skomplikowane; przekonamy się o tym podczas lektury rozdziału 12.).

Praca z obrazami 8-bitowymi daje bardzo dobre rezultaty. Jednak z uwagi na ograniczoną (w porównaniu z obrazami 16-bitowymi) ilość danych o wartościach tonalnych, trzeba dokładać wszelkich starań, aby ograniczyć operacje edycyjne do minimum. W tym celu dbajmy o to, aby zdjęcie już na wejściu miało możliwie najwyższą jakość (dotyczy to głównie ekspozycji). Zbyt duża ilość "poprawek" wprowadzonych do obrazka spowoduje znaczące obniżenie jego jakości, na przykład zaburzenie płynności przejść tonalnych bądź utratę szczegółów w najjaśniejszych lub najciemniejszych obszarach zdjęcia.

#### Rejestrowanie obrazów 16-bitowych

Obecnie możliwość rejestrowania obrazów 16-bitowych dają jedynie te aparaty, które wyposażono w funkcję zapisu zdjęć w formacie RAW (choć na przykład aparat Fuji S2 pozwala zapisywać obrazy wielobitowe także w formacie TIFF, standardowo przeznaczonym do zdjęć 8-bitowych). Zapis obrazu w formacie RAW daje duże możliwości, ponieważ mamy tu do czynienia nie tyle z plikiem graficznym, co raczej ze swego rodzaju "pojemnikiem" na dane zgromadzone przez aparat. Zanim jednak przystąpimy do edycji zdjęcia, należy poddać je konwersji (patrz podrozdział "Formaty plików"). Przewagą formatu RAW nad innymi jest możliwość zapisania znacznie większej ilości danych o poziomach jasności i kolorach w obrazie. Właśnie dlatego nawet daleko posunięte korekty nie obniżą jakości zdjęcia 16-bitowego, które w każdym przypadku cechować się będzie lepszym wyglądem niż dowolny obrazek 8-bitowy.

#### Czy więcej zawsze znaczy lepiej?

Każdy musi sam zdecydować o tym, z jakimi obrazami będzie pracować. Wszystko zależy od indywidualnych wymagań odnośnie końcowej jakości zdjęcia. Zalecamy więc, aby wypróbować obydwie możliwości, po czym porównać rezultaty. Na przykład Katrin, współautorka książki, woli pracować wyłącznie z obrazkami 16-bitowymi, ponieważ uzyskuje dzięki temu wyższą końcową jakość zdjęcia.

Pamiętajmy, że jeśli na początku zrezygnujemy z dodatkowych danych, które zapewnia fotografowanie w trybie 16-bitowym, to potem w żaden sposób nie uda nam się ich odzyskać. Salomonowym rozwiązaniem wydaje się więc robienie za każdym razem zdjęć 16-bitowych. Wówczas nigdy nie znajdziemy się w sytuacji, w której przyjdzie nam żałować, że nie dysponujemy tymi dodatkowymi ośmioma bitami.

# TRYBY KOLORÓW

W pliku graficznym zapisywane są wartości liczbowe, które opisują kolor każdego z pikseli tworzących obraz. Poszczególne systemy reprezentacji tych wartości oraz sposobu ich organizacji nazywa się trybami kolorów. Obrazy w tzw. skali szarości to w istocie zdjęcia czarno-białe. Natomiast do zapisu fotografii w kolorze używa się trybów RGB, CMYK i Lab. Cyfrowe aparaty fotograficzne wykorzystują wyłącznie tryb kolorów RGB, który można zmienić dopiero na etapie edycji obrazka w komputerze.

#### Skala szarości

Zgodnie z sugestią zawartą w nazwie, tryb kolorów skala szarości przeznaczony jest dla obrazów czarno-białych. Zazwyczaj zapisuje się je w postaci plików 8-bitowych, które opisują 256 różnych odcieni szarości; 16-bitowy obraz w skali szarości ma już 65 536 odcieni. Być może do tej pory ktoś z Czytelników sądził, że obrazy, które nazywamy "czarno-białymi", zawierają właśnie te dwa kolory: czarny i biały. Wystarczy jednak przyjrzeć się im nieco bliżej, a natychmiast okazuje się, że oprócz tych dwóch kolorów są jeszcze odcienie pośrednie, których obecność znacząco wzbogaca zakres tonalny obrazu. Z tego względu zalecamy, aby zawsze fotografować w kolorze, to znaczy zapisywać pliki ze zdjęciami zawsze w trybie RGB. Dzięki temu za każdym razem uda nam się uzyskać maksymalny zakres tonalny obrazu. Opcja fotografowania w skali szarości, która jest dostępna w większości aparatów cyfrowych, powoduje odrzucenie informacji o kolorze w przypadkowy sposób; rezultaty takiej konwersji rzadko kiedy okazują się najlepszymi z możliwych. W celu uzyskania czarno-białego zdjęcia najlepiej jest przekształcić kolorowy obraz RGB do skali szarości dopiero na etapie komputerowej edycji zdjęcia. Co więcej, istnieją jeszcze inne, zaawansowane opcje drukowania czarno-białych obrazów z plików RGB, które mogą okazać się lepsze nawet od tradycyjnych odbitek na papierze srebrowym, tak pod względem rozpiętości tonalnej, jak i ostrości oraz nasycenia. Do zagadnień związanych z konwersją kolorowych obrazków do skali szarości powrócimy w rozdziale 11. Dodatkowo, w rozdziale 12. nauczymy się drukować nasze zdjęcia.

#### Tryb RGB

Tryb kolorów RGB jest najczęściej używany w edycji zdjęć cyfrowych. Informacje o kolorze zorganizowane są na wzór systemu trzech addytywnych kolorów podstawowych: czerwonego, zielonego i niebieskiego (stąd skrót RGB, od pierwszych liter ang. nazw kolorów: Red, Green oraz Blue). Są to kolory emitowane przez światło i właśnie na nie wyczulony jest element rejestrujący obraz w aparacie cyfrowym. Tryb RGB wykorzystywany jest również do wyświetlania obrazu na ekranie monitora komputerowego. Wspomniane wcześniej kolory podstawowe nazywane są addytywnymi, ponieważ każdy z nich reprezentuje falę świetlną o określonej długości; z połączenia tych trzech fal powstaje ostateczny kolor.

Plik graficzny w trybie RGB zawiera trzy kanały, w których przechowywane są informacje o poszczególnych składowych koloru (czerwonej, zielonej i niebieskiej) każdego piksela w obrazie. W obrazach 8-bitowych składowe te mogą przyjmować wartości z zakresu od 0 (co oznacza kolor czarny) do 255 (co oznacza kolor biały). Jeśli we wszystkich trzech kanałach koloru zostaną ustawione wartości 0, to otrzymamy piksel w kolorze czystej czerni. Z kolei wartość 255 we wszystkich kanałach oznacza, że mamy do czynienia z pikselem w kolorze białym. Identyczne wartości we wszystkich trzech kanałach, inne niż 0 i 255, dają piksel w jakimś odcieniu szarości. W ten sposób możemy dowolnie mieszać wartości poszczególnych składowych koloru w celu uzyskania jakiegokolwiek koloru z palety liczącej sobie ponad 16,7 miliona kolorów (dla obrazu 8-bitowego).

Pamiętajmy więc o tym, aby zawsze fotografować w trybie RGB i zapisywać na karcie pamięci aparatu obrazy kolorowe. Tryb RGB powinien nam właściwie towarzyszyć przez cały etap edycji, a także drukowania zdjęcia.

### Tryb CMYK

Tryb kolorów CMYK wykorzystuje system subtraktywnego łączenia kolorów podstawowych: cyjanu (niebieskozielonego), magenty (purpurowego) oraz żółtego. Są to barwy składające się na kolor światła odbitego, na przykład od powierzchni papieru. Zestaw trzech wspomnianych kolorów uzupełnia się dodatkowo kolorem czarnym, dzięki czemu podczas drukowania obrazu na papierze uzyskuje się prawdziwą, głęboką czerń (Kolor czarny teoretycznie powinien powstać z połączenia trzech kolorów podstawowych: cyjanu, magenty i żółtego. Niestety na skutek zanieczyszczeń barwników, niedoskonałości procesu druku oraz faktu, że półprzezroczyste, "rozwodnione" farby nie sumują się do koloru nieprzezroczystego (nie przepuszczającego światła, więc dającego w rezultacie czarny kolor odbity), ostatecznie otrzymujemy kolor brudnobrunatny. Z tego względu zestaw trzech kolorów podstawowych (ang. Cyan, Magenta oraz Yellow) uzupełniono kolorem czarnym (ang. blacK) i w ten sposób powstał tryb kolorów CMYK – przyp. tłum.).

Często nawet doświadczeni fotograficy nie bardzo radzą sobie z pracą z obrazami w trybie CMYK. Na szczęście na ogół nie ma potrzeby zawracania sobie nim głowy. W większości przypadków sprawdza się tryb RGB, ponieważ jedyną sytuacją, w której trzeba dokonać konwersji obrazka z trybu RGB do CMYK jest wydruk na maszynie offsetowej (zawsze jednak można zlecić wykonanie stosownej konwersji przygotowalni poligraficznej).

### Tryb Lab

W porównaniu z dwoma opisanymi wcześniej trybami kolorów, tryb Lab jest raczej abstrakcyjny. Podobnie jak w przypadku trybu RGB także i tutaj dane o zawartości obrazka przechowywane są w trzech oddzielnych kanałach, jednak sposób ich zorganizowania jest zupełnie inny.

W trybach RGB i CMYK dany kolor definiuje się na podstawie tego, jak jest on tworzony w określonym urządzeniu (monitorze lub drukarce), natomiast tryb Lab jest niezależny od urządzenia i kolory opisuje się w nim na podstawie tego, jak wyglądają. Innymi słowy, w trybie Lab nie są brane pod uwagę właściwości monitora, czy drukarki tylko sposób, w jaki dany kolor postrzega oko ludzkie. Opisu dokonuje się przez określenie jasności koloru oraz jego barwy (przy czym do określenia barwy stosuje się dwie wartości; jedna z nich reprezentuje stosunek kolorówzielonego do czerwonego, a druga – niebieskiego do żółtego).

Pierwszym kanałem w trybie Lab jest kanał luminacji (oznaczany jako "L", od ang. *luminosity*). To właśnie w tym kanale przechowywane są informacje o jasności danego piksela. Pozostałe dwa kanały (oznaczane odpowiednio jako "a" oraz "b") zawierają informacje o barwie (przedstawione w sposób opisany w poprzednim akapicie).

Trybu kolorów Lab często używa się jako trybu referencyjnego podczas dokonywania konwersji obrazka pomiędzy innymi trybami i przestrzeniami kolorów. Umożliwia on modyfikowanie obrazka na przykład tylko w odniesieniu do informacji o poziomach jasności poszczególnych pikseli, bez szkody dla wrażliwych na zmiany informacji o kolorze. Jak twierdzi Seán, współautor książki, w trybie Lab można dokonywać wielu różnych sztuczek ze zdjęciami cyfrowymi, o ile tylko poniesie się pewien wysiłek związany z poznaniem jego tajemnic. Niektóre z technik stosowanych przez Seána przedstawimy w rozdziałach 10. i 11.

Na koniec należy wspomnieć o tym, że tryb kolorów nie jest wystarczająco intuicyjny dla początkujących użytkowników, dlatego zalecamy, aby doświadczenie w edycji obrazów zdobywać, pracując w trybie RGB.

# FORMATY PLIKÓW

W przypadku edycji zdjęć cyfrowych zdarzają się aż cztery sytuacje, w których zmuszani jesteśmy do podjęcia świadomego wyboru formatu pliku: podczas rejestrowania obrazu w aparacie, podczas jego edycji w programie komputerowym, podczas drukowania i podczas archiwizowania. Lista wszystkich możliwych formatów, w których można zapisywać pliki graficzne, przytłacza swoją wielkością. Tak się jednak szczęśliwie składa, że dla nas – osób zajmujących się fotografią cyfrową – konieczna jest znajomość tylko kilku z nich.

#### Formaty plików – cyfrowy aparat fotograficzny

Cyfrowy aparat fotograficzny zapisuje zdjęcia w jednym z trzech podstawowych formatów. Każdy z nich ma swoje wady i zalety, które z kolei mogą mieć wpływ na jakość obrazu.

#### Format JPEG

Największą zaletą formatu JPEG jest wygoda posługiwania się nim. Nie ma chyba takiego programu graficznego, który nie obsługiwałby plików tego typu. Same pliki zaś cechują się niewielkimi rozmiarami, ponieważ mogą być kompresowane. Ważne jest jednak to, aby stosować kompresję (która jest kompresją stratną, tzn. taką, która powoduje utratę pewnych szczegółów z zawartości obrazka) z zachowaniem najlepszej możliwej jakości obrazu, bo tylko wtedy zdjęcie będzie nadawać się do dalszej pracy.

Kiedy wybieramy format JPEG do zapisu zdjęć w aparacie, to zwykle możemy określić rozmiar obrazka, jak i jego jakość. Zalecamy, aby zawsze korzystać z maksymalnych ustawień dostępnych dla elementu światłoczułego w aparacie (jeśli chodzi o opcję rozmiaru, to ta, która zapewnia rejestrację obrazu o największej liczbie pikseli, w menu aparatu zwykle nosi nazwę "Large"). Do zagadnień tych powrócimy jeszcze w rozdziale 6., "Podstawy fotografii cyfrowej".

#### Format TIFF

W formacie TIFF pliki na ogół zapisywane są bez kompresji, dzięki czemu nie tracimy żadnych szczegółów z zawartości obrazka. Mówimy "na ogół", bo możliwe jest kompresowanie plików metodą JPEG; nie polecamy jej jednak. Większość fotografów zapisuje w formacie TIFF archiwalne kopie swoich zdjęć. Jeśli jednak chodzi o opcje zapisu w aparacie, to sugerujemy, aby posłużyć się innym formatem przede wszystkim ze względu na duże rozmiary plików TIFF.

Ponieważ każdy piksel obrazu musi być opisany za pomocą trzech wartości (patrz wcześniejszy podrozdział, "Tryby kolorów"), końcowy rozmiar pliku ze zdjęciem będzie sobie liczył trzy razy więcej megabajtów niż liczba megapikseli w elemencie światłoczułym. Należy to rozumieć w taki sposób, że na przykład plik TIFF zarejestrowany przez aparat 6-megapikselowy będzie miał rozmiar 18 MB ( $6 \times 3 = 18$ ). Tak duże pliki nie tylko znacznie szybciej wypełniają kartę pamięci, ale również dłużej się zapisują.

Format TIFF jest więc dobrym rozwiązaniem w przypadku drukowania oraz archiwizowania fotografii cyfrowych, ale nie polecamy go do zapisywania zdjęć w aparacie.

#### Format RAW

RAW nie jest tak naprawdę formatem pliku, przynajmniej w ogólnym pojęciu. Samo zaś słowo "RAW" nie jest żadnym skrótem; wielkimi literami zapisuje się je tylko dlatego, że zwykle pojawia się ono obok nazw różnych innych formatów plików (W języku angielskim "raw" znaczy "surowy" – w tym wypadku chodzi o "surowe" dane pobierane z matrycy aparatu bez konwersji do żadnego konkretnego formatu – przyp. tłum.).

RAW jest więc ogólnym określeniem dla różnych formatów zapisu "surowych" (czyli niepoddanych żadnej edycji) danych zgromadzonych przez element światłoczuły aparatu. Każdy z producentów aparatów opracował własną wersję formatu zapisu tego rodzaju danych; na przykład aparaty Canona zapisują pliki w formacie CRW, a Nikona – w formacie NEF. Jak już wspomnieliśmy, w plikach RAW zapisuje się dane dokładnie w taki sposób, jak zostały one zarejestrowane przez aparat. Dlatego przed przeniesieniem do komputera, plik RAW należy poddać odpowiedniej konwersji.

#### Format RAW TIFF

Ponieważ format TIFF jest ceniony za swoją elastyczność, coraz więcej producentów aparatów decyduje się na używanie go do zapisu danych typu RAW. Na przykład firma Canon stosuje takie rozwiązanie w swoim aparacie EOS-1Ds.

Wspomniany aparat nie generuje plików RAW w "czystej" postaci, takich, które pozostają bezużyteczne do momentu przeprowadzenia konwersji. Zamiast tego urządzenie zapisuje wielowarstwowy plik TIFF, który programy nieobsługujące trybu RAW odczytują jako zwykły plik TIFF o wielkości 200×300 pikseli. Dzięki temu pliki pobrane z aparatu można wstępnie posortować w dowolnym programie graficznym bez potrzeby wykonywania uprzedniej konwersji.

Istnieje jednak niebezpieczeństwo, że jeśli dokonamy edycji pliku RAW TIFF w programie nieobsługującym formatu RAW, to możemy go stracić. Program będzie bowiem zapisywać plik w taki sposób, w jaki go "widzi", czyli jako obrazek TIFF o wielkości 200×300 pikseli (tak się może zdarzyć na przykład wtedy, gdy obrócimy fotografię wykonaną w układzie pionowym, żeby lepiej się jej przyjrzeć). Dane RAW zostaną zaś w tym momencie utracone. Dlatego przed rozpoczęciem edycji plików tego typu należy upewnić się, że nasz program potrafi je obsługiwać.

Rozmiar pliku RAW zależy od rozdzielczości aparatu i zazwyczaj liczy tyle megabajtów, ile element światłoczuły megapikseli. Dalsze różnice zachodzą także na poziomie konkretnego modelu aparatu, a ponadto niektóre firmy (na przykład Nikon) wprowadziły opcję kompresowania pliku RAW. W każdym razie pliki RAW są znacznie większe od plików JPEG, ale na pewno mniejsze niż pliki TIFF.

Zaletą fotografowania w trybie RAW jest możliwość uzyskania wielobitowego obrazu, który nie będzie w żaden sposób przetwarzany przez aparat. Czynności związane z dopasowaniem ekspozycji, balansu bieli i inne wykonuje się dopiero na etapie konwersji; łatwiej wówczas dobrać najlepsze ustawienia. Jeśli zaś chodzi o wady, to na pewno trzeba do nich zaliczyć stosunkowo duży rozmiar pliku i konieczność dokonania jego konwersji przed przystąpieniem do edycji obrazu na komputerze. Ponadto chęć wykorzystania wszystkich możliwości, które tkwią w fotografowaniu w trybie RAW, wiąże się również z koniecznością przetwarzania mniej poręcznych plików wielobitowych.

Katrin, współautorka książki, wierzy w skuteczność fotografowania w trybie RAW. Właściwie jest to jedyny format, jakim się posługuje (oczywiście Katrin może sobie na to pozwolić tylko dlatego, że nie zajmuje się fotografią sportową i nie musi na przykład wodzić obiektywem aparatu za piłkarzami biegającymi przy bocznej linii boiska). Podobnie Seán – formatem JPEG posługuje się tylko sporadycznie, na przykład, gdy robi zakupy w innym mieście i przed podjęciem decyzji o nabyciu nowych mebli wysyła żonie ich fotografię. Tim z kolei decyduje się na format JPEG lub RAW w zależności od potencjału wizualnego, jaki dostrzega w scenie, którą zamierza sfotografować. Bardzo często tryb JPEG jest wystarczający do uzyskania wspaniałych rezultatów. Nad wyborem trybu RAW warto zastanowić się wówczas, gdy mamy do czynienia z nietypowym oświetleniem sceny, a także wtedy, gdy zależy nam na zarejestrowaniu możliwie największej ilości szczegółów.

#### Formaty plików – komputer

Pliki przeniesione z aparatu do komputera i poddane edycji powinno się archiwizować. Dzięki temu będziemy mogli skorzystać z nich ponownie w przyszłości. Format pliku, jakim posłużymy się w tej sytuacji, pod pewnymi względami ma nawet większe znaczenie niż format wybierany w aparacie podczas robienia zdjęcia. Oto krótki przegląd najpopularniejszych formatów plików graficznych używanych podczas komputerowej edycji zdjęć.

#### Format JPEG

Format JPEG nie jest najlepszym rozwiązaniem, ponieważ zapisywane w nim pliki są kompresowane metodą stratną. Co więcej, kompresja jest stosowana za każdym razem, gdy zapisujemy plik. Jest więc bardzo prawdopodobne, że po pewnym czasie edytowany obraz zacznie cechować się fatalną jakością, nawet jeśli podczas zapisu wybieraliśmy ustawienia kompresji najmniej szkodliwe dla jego zawartości.

Jeśli jednak zamierzamy opublikować zdjęcie na stronie internetowej lub wysłać je w formie załącznika do wiadomości e-mail, to wówczas format JPEG będzie najlepszym wyborem (patrz rozdział 13., "Cyfrowe portfolio"). Nie polecamy go natomiast do archiwizowania fotografii, których edycja kosztowała mnóstwo czasu i wysiłku.

#### Format TIFF

TIFF jest solidnym formatem zapisu plików graficznych obsługującym warstwy i posiadającym wiele innych zaawansowanych opcji. Dzięki temu najlepiej nadaje się do archiwizowania zdjęć. Sami jesteśmy nawet zdania, że lepiej jest przechowywać fotografie zapisane właśnie w tym formacie, a nie na przykład w formacie Photoshopa. Znacznie więcej programów obsługuje pliki TIFF niż pliki Photoshopa, a możliwości obydwu formatów są porównywalne.

Pliki zapisane w formacie TIFF zajmują więcej miejsca na dysku komputera w porównaniu z plikami JPEG, ale jest to cena, którą warto zapłacić. Jeśli spróbujemy zapisać fotografię wraz ze wszystkimi warstwami, które posłużyły do jej korekcji (co jest bardzo polecaną praktyką), to nie mamy innego wyjścia, jak tylko sięgnąć po format PSD (Photoshopa) lub TIFF. Obydwa pozwalają na kompresowanie plików. Format PSD automatycznie używa kompresji bezstratnej, natomiast pliki TIFF można z powodzeniem skompresować metodą LZW lub ZIP, do pewnego stopnia zmniejszając ich rozmiar. Oczywiście wciąż będzie to plik większy niż jego odpowiednik zapisany w formacie JPEG, ale – powtórzymy to raz jeszcze – warto poświęcić na to miejsce na dysku. Tym bardziej, że pamięć dyskowa jest obecnie naprawdę tania.

#### Format RAW

Fotografowanie w trybie RAW pozwala uzyskać obraz o wysokiej jakości i wydawać by się mogło, że jest to format równie dobry do przechowywania plików. Ale tak nie jest. Nawet jeśli opcja zapisu pliku w formacie RAW pojawia się na liście formatów w oknie dialogowym Save As (zapisz jako) Photoshopa, to trzeba pamiętać, że jest to coś zupełnie innego niż zapisywanie "surowych" obrazów na karcie pamięci aparatu.

Format RAW w Photoshopie przeznaczony jest do zapisu plików, które eksportujemy do programu, nieobsługującego innych formatów. Fakty są takie, że właściwie nigdy nie zachodzi konieczność zapisu pliku w formacie RAW Photoshopa.

Opcję zapisu pliku w formacie RAW oferuje również program Nikon Capture. W tym jednak wypadku sprawa przedstawia się inaczej. Edytowane obrazki zapisuje się w plikach typu NEF, przy czym operacje wykonane w tym programie rejestrowane są jako zmiany w zestawie instrukcji przetwarzania pliku. Oryginalne dane pozostają więc nienaruszone. Takie rozwiązanie umożliwia wielokrotne edytowanie tego samego obrazka na różne sposoby, bez obaw o utratę pierwotnych danych opisujących jego zawartość.

#### Format Photoshopa (PSD)

Program Adobe Photoshop jest podstawowym narzędziem edycyjnym dla wielu fotografów. Sami przez bardzo długi okres czasu archiwizowaliśmy nasze pliki graficzne, zapisując je wyłącznie w formacie PSD, głównie ze względu na możliwość dołączenia do pliku informacji o warstwach obrazu (a to właśnie warstwy wykorzystywane są podczas edycji).

Jak jednak wspomnieliśmy wcześniej, format TIFF oferuje obecnie te same możliwości co format PSD, a przy tym jest o tyle lepszy, że nie stanowi własności jakiejkolwiek firmy. Sądzimy, że zaawansowane opcje zapisu plików TIFF wkrótce sprawią, że format PSD stanie się zbędny (chyba że firma Adobe, producent Photoshopa, wzbogaci go o jakieś nowe funkcje).

#### Formaty plików – drukowanie

Pliki przeznaczone do drukowania nie muszą być zapisane w jakimś określonym formacie. Wystarczy, że będzie to format obsługiwany przez nasz program graficzny. Z chwilą otwarcia pliku jego format przestaje mieć znaczenie, ponieważ piksele są tylko pikselami.

Nie znaczy to jednak, że można pozwalać sobie na absolutną dowolność. Te same czynniki, które bierzemy pod uwagę, wybierając format zapisu pliku w momencie jego archiwizacji, będą mieć znaczenie także wtedy, gdy postanowimy go wydrukować. Jeśli więc, na przykład, zapisaliśmy obrazek w postaci silnie skompresowanego pliku JPEG, to na wydruku będą zauważalne dokładnie te same oznaki pogorszenia jego jakości, które towarzyszą kompresji.

Generalnie najlepsze rezultaty w druku uzyskuje się z plików TIFF i PSD. W przypadku formatu JPEG dobre wydruki mogą powstać tylko z plików zapisanych z minimalną kompresją. W każdym razie kluczową sprawą jest tutaj jakość samego obrazka, który zamierzamy wydrukować. Jeśli na ekranie wygląda on dobrze, to podobnie będzie na wydruku, o ile oczywiście zastosujemy właściwy system zarządzania kolorem.

#### Formaty plików – wiadomości e-mail i internet

Do tej pory zachwalaliśmy formaty TIFF i PSD jako te, które pozwalają na zapis pliku graficznego z zachowaniem najlepszej możliwej jakości obrazu. Od reguły tej jest jednak pewien wyjątek: nie próbujmy wysyłać takich plików pocztą elektroniczną! Nawet jeśli zarówno my, jako nadawca, jak i adresat, dysponujemy szybkim łączem internetowym, to plik o tak dużych rozmiarach może wędrować przez Sieć całe wieki. Trzeba zatem zdobyć się na pewien kompromis pomiędzy jakością a wielkością pliku i zapisać go formacie JPEG z zastosowaniem odpowiedniej kompresji.

### DOBRY FUNDAMENT NA PRZYSZŁOŚĆ

W niniejszym rozdziale przedstawiliśmy podstawowe zagadnienia związane z przetwarzaniem obrazów. Jest to wiedza, która powinna okazać się dla nas fundamentem dla dalszych badań świata fotografii cyfrowej. Następny rozdział dotyczyć będzie tematu bezpośrednio związanego z funkcjonowaniem aparatu cyfrowego – zaznajomimy się z konstrukcją tego urządzenia i znaczeniem jego poszczególnych komponentów.